## Es wird "Karte gesperrt oder nicht mehr gütlig" angezeigt, was muss ich tun? 07/18/2019 00:33:51

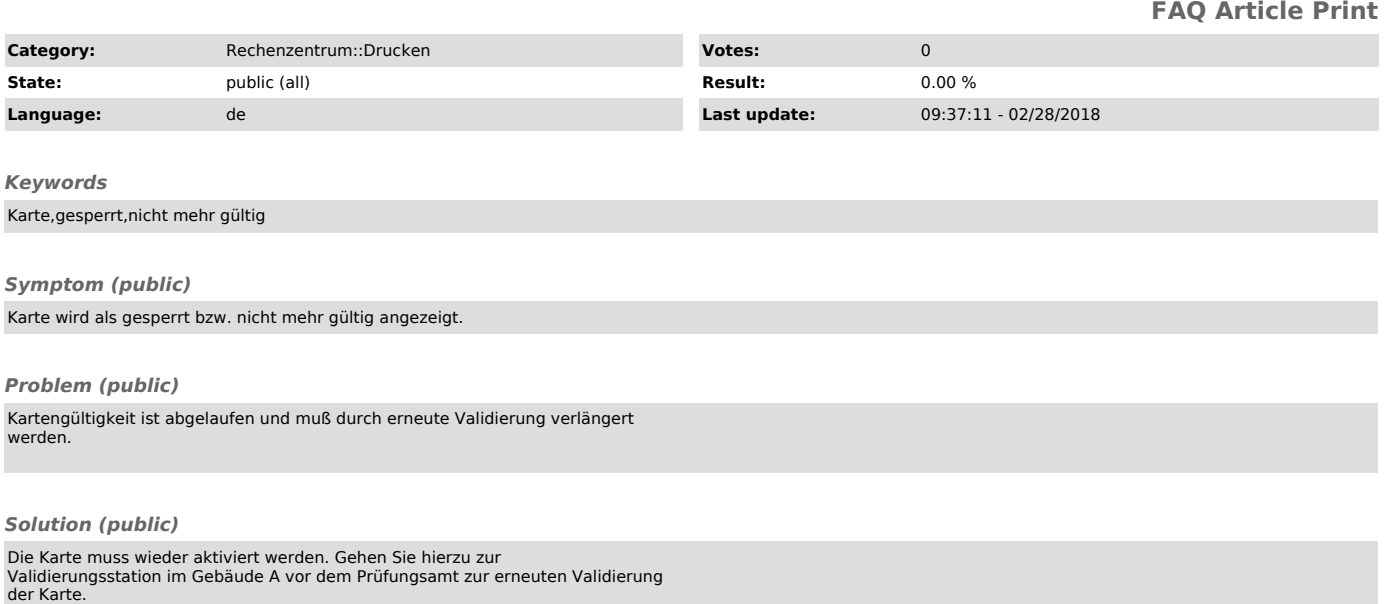

Page 1